# **Photoshop CS6 Hack Patch Activator**

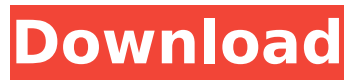

#### **Photoshop CS6 Crack Serial Key Download**

After editing with Photoshop, you can save the image in a file format called Adobe Photoshop Image File (PSD). PSD files contain both color and grayscale information. The following images show the sample PSD file that was used to generate the image. Photoshop is a popular image editing program, and is a tool that most people are familiar with, even if they aren't aware of all the different tools and features in Photoshop. Photoshop is also the most common way that professional artists use to "work on" their images. In this tutorial, we'll show you how to edit a photo in Photoshop and how to save an edited version of the photo in a PSD format. General Format of a Photoshop PSD File When saving a Photoshop file, the PSD file format is commonly used. It contains a series of layers, and each layer can contain both vector and raster content. The raster layer contains an image while the vector layer contains objects that can be moved and adjusted to create the image. It can also be used for 3D type artwork. This tutorial demonstrates how to use the Photoshop CS7 standard edition, so some features are going to be slightly different. If you use a different edition, the basic operations and many of the steps will be the same. Objects in Photoshop The layers in the Photoshop file are organized in the following way: Along with the image, Photoshop exports objects that can be used to create any type of artwork. These are listed on the Layers Panel: The following image shows the number of layers in the file, called "Layers." The Layers are organized in a pattern that makes sense to those who work in Photoshop on a regular basis. However, the layers can be changed, moved, added or deleted to suit a project. Symbol List The Symbol List is a collection of symbols that are used throughout Photoshop to create various symbols and shapes. It's organized in a way that is similar to a search engine so you can search for the symbols that you want to use in your projects. The following image shows the symbol list, which is in the same section as the layer list. Finding Symbol The procedure used to find the symbol that you're looking for is to start typing or highlighting the symbol, then type the part of the text string that identifies the symbol.

#### **Photoshop CS6 Crack + With Registration Code [Win/Mac] 2022**

As an alternative to Photoshop, Elements offers quick results that can be done on-the-spot. You can create a photo collage, edit your photos for social media or even send them as an e-mail attachment. If you haven't used Photoshop in a while, but want to start using it again, this is a good start. Download Photoshop Elements 2020 This article is an updated version of a previous guide. You should see this warning at the top of your screen when you download Photoshop Elements 2020 Download Photoshop Elements 2020 After you have downloaded and opened Photoshop Elements 2020, you will see the familiar interface and main window. Let's go over some of the main features of the software. Photoshop Elements 2020: main features Start menu The Photoshop Elements interface offers you quick access to basic tools and features. Click on the Photoshop Elements 2020 title in the menubar to open the main window. When the main window is opened, you will see the

main work space where you can start editing images or create new ones. At the top of the main window, you will see a toolbox with the following main options. Toolbox Location Stamp New Sample Images Color Original Brushes Colorize Curves Distorts Eraser Layers Protection View Workspaces Active workspace Opening an image The Photoshop Elements 2020 main window is similar to the main window in Photoshop. You will see a few differences when the main window is opened. Unlike in Photoshop, the main window is divided into three sections: the left section, which is the main toolbar; the middle section, where you can edit images; and the right section, which is the workspace. When the Photoshop Elements 2020 main window is opened, you will see the main toolbar with the following main options. Main toolbar Options bar In the options bar, you will find the following main menu options: Menu options Toolbar Window options Help Photoshop Elements 2020: main workspace Your main workspace in Photoshop Elements 2020 is called the main window. This area will contain the main toolbox and all of the images that you will be working on. To open an image, click on the Open button or use the keyboard shortcut F 388ed7b0c7

### **Photoshop CS6**

Characterization of rapsyn-dependent surface expression of the alpha(1)beta(1)beta(2)gamma2L GABAA receptor. The subunit composition of the GABAA receptor (GABAA-R) is developmentally regulated. In this study we have characterized the subunit expression of the rapsyn-dependent GABAA-R in the embryonic rat brain. Using a specific mAb against rapsyn that labels the surface of neurons, we found that the GABAA-R alpha(1)beta(1)beta(2)gamma(2L) subunit complex appears at embryonic day (E) 18 on somatic, neuronal, and dendritic membrane protrusions. By E19, surface labeling with the rapsyn antibody had increased in granule neurons and also in specific neuronal cell types, particularly cerebellar and thalamic neurons. At E19-E20, GABAA-R was most prominently expressed in the cerebellar granule neurons and in other thalamic neurons. Immunocytochemistry with a panel of antibodies against the GABAA-R subunits further revealed that a significant proportion of immunostained granule neurons at E19-E20 were positive for both rapsyn and alpha1 and/or beta1. By E21, when rapsyn was found only on somatic membranes, the GABAA-R was labeled by both rapsyn and alpha1beta1 antibodies on somata and neurites. These results reveal a developmental switch in subunit composition and surface expression of the GABAA-R after birth.Q: Clean way to move specific folder to another location Currently I have the following This is working perfectly on my other server. I want to move the contents of the "config" folder to a location called "config-development" My script looks like this \$source = 'C:\xampp\htdocs\old server\config'; \$destination = "C:\xampp\htdocs ew server\config-development"; if(move\_uploaded\_file(\$source, \$destination)) { echo 'The file '.\$source.' was successfully uploaded and copied to '.\$destination; } Does the script above work on IIS/IIS7 or do I need something else set up first. I have tried

### **What's New In?**

In South America, it is a common practice to grow and cook mushrooms in terracotta pots. A recipe from Uruguay calls for cooking potato, onion and leek in a large saucepan, then adding the mushrooms and sauteing them in butter. Pesto is a standard ingredient for dipping the cooked mushrooms. Patricia Triventi, who is part of a South American class, says she has no qualms about eating them. "What's bad about it?" she says. "They're vegetables." "They have health benefits and they taste good." The mushrooms are more common in Europe and China, but they are sold in North America. Maitake mushroom is one of more than a dozen types of edible mushrooms that have long been used in the cooking world. Drew Pespisa, the manager at Forager's Market in Burlington, says customers are surprised to find the mushrooms aren't just for the dinner table. "They show up in foods you wouldn't usually expect them," he says. Pespisa says the mushrooms are usually boiled and added to risottos, risottos, pies or pasta dishes. "If they can make it over the fire in China or the Japanese dishes, they can make it here," Pespisa says. Maitake mushrooms have been found in the stomachs of some wild bats in Europe. They are rich in potassium, magnesium, and selenium, and contain a number of vitamins and minerals that studies show may help prevent cancer and reduce cholesterol, according to the U.S. Department of Agriculture. They also have been shown to be helpful in combatting germs and increasing the body's natural defenses. Animal products may be at least partly to blame for the country's high rate of cancer, according to a recent study by the National Cancer Institute. The study, which looked at the rates of cancer among U.S. residents from 1999 to 2005, found the rates have risen among women for three major cancers: breast, ovarian and uterine. Rates have risen among men for stomach and prostate cancers. In the study, researchers found "substantial increases" in the states that have raised dietary animal fat intakes, "particularly for breast and ovarian cancer and to a lesser extent for stomach and prostate cancer." University of Maryland researcher Dr. Niveen Biadkhi, who was not involved in the

## **System Requirements:**

Any computer. HD-DVD/Blu-Ray drive (with DVDs required for the PS3 installation). A copy of the required software is also needed for the PS3 installation. It is a small game program and should be downloaded to your hard drive (a floppy disk or CD-R) and installed to the disc drive. You can find the required software at this website: You will also need the following software to play all the levels (all are free): - GameTun

Related links:

<https://phyme.cloud/adobe-photoshop-2022-version-23-2-crack-with-product-key/> [https://landskronacityguide.com/wp-content/uploads/2022/07/Photoshop\\_CC\\_2015\\_Version\\_17\\_unive](https://landskronacityguide.com/wp-content/uploads/2022/07/Photoshop_CC_2015_Version_17_universal_keygen___Free_Download_Updated2022.pdf) rsal\_keygen \_\_Free\_Download\_Updated2022.pdf [http://keyrela.yolasite.com/resources/Adobe-Photoshop-2022-Version-231-Mem-Patch--Free-](http://keyrela.yolasite.com/resources/Adobe-Photoshop-2022-Version-231-Mem-Patch--Free-MacWin.pdf)[MacWin.pdf](http://keyrela.yolasite.com/resources/Adobe-Photoshop-2022-Version-231-Mem-Patch--Free-MacWin.pdf) <https://keystoneinvestor.com/photoshop-cc-2015-hack-for-windows-2022-new/> [https://mysukishop.com/wp-content/uploads/2022/07/Adobe\\_Photoshop\\_2021\\_Version\\_222.pdf](https://mysukishop.com/wp-content/uploads/2022/07/Adobe_Photoshop_2021_Version_222.pdf) <http://dmmc-usa.com/?p=4652> <https://www.cakeresume.com/portfolios/adobe-photoshop-cc-keygen-crack-setup-free-x64> [https://surcentsitocot.wixsite.com/gaichromcohe/post/adobe-photoshop-2022-key-generator-free](https://surcentsitocot.wixsite.com/gaichromcohe/post/adobe-photoshop-2022-key-generator-free-license-key-download-for-pc)[license-key-download-for-pc](https://surcentsitocot.wixsite.com/gaichromcohe/post/adobe-photoshop-2022-key-generator-free-license-key-download-for-pc) <https://www.zqs.com.mt/system/files/webform/elanei954.pdf> [https://desifaceup.in/upload/files/2022/07/hVety6QqwSaPDWBwZxc9\\_05\\_ff8bf2f8bb2e1d967532e7f4](https://desifaceup.in/upload/files/2022/07/hVety6QqwSaPDWBwZxc9_05_ff8bf2f8bb2e1d967532e7f490191303_file.pdf) [90191303\\_file.pdf](https://desifaceup.in/upload/files/2022/07/hVety6QqwSaPDWBwZxc9_05_ff8bf2f8bb2e1d967532e7f490191303_file.pdf) https://wakelet.com/wake/bkpLbVMUrBIAYM3mWI1XI <https://dwfind.org/adobe-photoshop-2022-version-23-0-1-download-april-2022/> <http://youngindialeadership.com/?p=10398> <https://plans4creativewoodworking.com/wp-content/uploads/2022/07/younthom.pdf> <https://mariaelisachocolatiere.com/wp-content/uploads/2022/07/panwago.pdf> [https://sonovision.in/wp](https://sonovision.in/wp-content/uploads/2022/07/Photoshop_2022_Version_2341_Crack_Keygen_With_Serial_number__.pdf)content/uploads/2022/07/Photoshop\_2022\_Version\_2341\_Crack\_Keygen\_With\_Serial\_number\_.pdf [http://minnesotafamilyphotos.com/adobe-photoshop-2022-version-23-1-1-keygen-crack-serial-key](http://minnesotafamilyphotos.com/adobe-photoshop-2022-version-23-1-1-keygen-crack-serial-key-march-2022/)[march-2022/](http://minnesotafamilyphotos.com/adobe-photoshop-2022-version-23-1-1-keygen-crack-serial-key-march-2022/) [https://www.realvalueproducts.com/sites/realvalueproducts.com/files/webform/photoshop-cs4\\_0.pdf](https://www.realvalueproducts.com/sites/realvalueproducts.com/files/webform/photoshop-cs4_0.pdf) [https://centenonade.wixsite.com/kovsnetjugar/post/photoshop-2021-version-22-3-free-download-pc](https://centenonade.wixsite.com/kovsnetjugar/post/photoshop-2021-version-22-3-free-download-pc-windows-april-2022)[windows-april-2022](https://centenonade.wixsite.com/kovsnetjugar/post/photoshop-2021-version-22-3-free-download-pc-windows-april-2022) <https://promotionbun.com/wp-content/uploads/2022/07/callvene.pdf> [https://mashxingon.com/adobe-photoshop-2021-version-22-1-0-crack-with-serial-number-torrent](https://mashxingon.com/adobe-photoshop-2021-version-22-1-0-crack-with-serial-number-torrent-activation-code-updated/)[activation-code-updated/](https://mashxingon.com/adobe-photoshop-2021-version-22-1-0-crack-with-serial-number-torrent-activation-code-updated/) <https://trustymag.com/adobe-photoshop-cc-2015-with-license-key-activator-x64/> <https://www.rightjets.com/wp-content/uploads/2022/07/wayqade.pdf> [https://www.recentstatus.com/upload/files/2022/07/b38PixmTQrALcrZdwela\\_05\\_ff8bf2f8bb2e1d9675](https://www.recentstatus.com/upload/files/2022/07/b38PixmTQrALcrZdwela_05_ff8bf2f8bb2e1d967532e7f490191303_file.pdf) [32e7f490191303\\_file.pdf](https://www.recentstatus.com/upload/files/2022/07/b38PixmTQrALcrZdwela_05_ff8bf2f8bb2e1d967532e7f490191303_file.pdf) <http://www.kitesurfingkites.com/?p=19889> <https://www.cameraitacina.com/en/system/files/webform/feedback/janador934.pdf> [https://nucleodenegocios.com/adobe-photoshop-2021-version-22-1-1-keygen-exe-full-version-for](https://nucleodenegocios.com/adobe-photoshop-2021-version-22-1-1-keygen-exe-full-version-for-windows-updated/)[windows-updated/](https://nucleodenegocios.com/adobe-photoshop-2021-version-22-1-1-keygen-exe-full-version-for-windows-updated/) <http://www.oscarspub.ca/photoshop-2021-crack-full-version-with-full-keygen-pc-windows/> <https://expressionpersonelle.com/photoshop-cs5-install-crack-download-april-2022/>